# **Linii și Suprafețe Ascunse:** Metodele Buffer-ului de Adâncime și a **Subdiviza˘rii Ecranului**

Acest capitol este al doilea din cele trei care prezintă algoritmi pentru îndepărtarea liniilor și suprafetelor ascunse. Acest capitol prezintă două metode cu aplicabilitate mai generala și care pot trata cazuri pe care capitolul precedent nu le putea.

1 Introducere prezintă diferențele fața de metodele cunoscute până acum și ce limitări se impun.

**2 Metoda Subdiviza˘rii Ecranului (Algoritmul Warnock)** este o tehnica˘ *"divide and conquer*" care colorează zone dreptunghiulare ale ecranului atunci când s-a ajuns la concluzia că întreaga zonă va fi colorată identic. Metoda subdivide ecranul în mod sistematic, până când conditia este îndeplinită; uneori această zonă se reduce la un pixel.

3 Metoda Buffer-ului de Adâncime este simplă din punct de vedere conceptual, dar consumă mult timp de calcul si/sau memorie. Această metodă poate să trateze orice scenă, oricât de complicată ar fi.

# **1 Introducere**

În capitolul precedent am văzut în ce constă îndepărtarea suprafetelor ascunse și câteva metode cu limitările lor. În acest capitol se prezintă două metode generale și puternice, metoda subdivizării ecranului și metoda buffer-ului de adâncime. Acestea sunt valabile doar pentru display-uri raster și deci nu pot fi utilizate pe dispozitive vectoriale cum ar fi plotter-ele cu peniță. Ambele metode se bazează pe faptul că o imagine poate fi descompusă în părțile sale atomice, pixelii. La acest nivel, singura primitivă grafică necesară este SetPix. Nu este necesar să calculăm intersecții de linii sau poligoane, ca la metoda sortării în adâncime. Totul se poate reduce la testul dacă un pixel dat este sau nu în interiorul unui anumit poligon din scenă. Dacă da, trebuie determinată distanța de la acest punct al poligonului până la ecran sau la planul de proiecție. În final, un singur pixel este setat pe culoarea potrivită.

După cum se va vedea, ambele metode necesită ca obiectele să fie mărginite de poligoane plane. (Metoda buffer-ului de adâncime poate fi utilizată pentru afisarea oricărei scene, chiar și cu obiecte mărginite de suprafete curbe. În asemenea cazuri, metoda este adăugată ca postprocesor la metoda de generare.) S-a impus această restricție pentru a ramâne în domeniul cursului.

Trasarea prin calculul și afisarea tuturor pixelilor este o metodă sigură dar costisitoare. Pentru a reduce costurile, algoritmul subdivizării ecranului, prezentat mai întâi, încearcă să evite mersul atât de departe în descompunerea unei imagini. El nu utilizează primitive de trasare de linii sau poligoane, doar pixelul și dreptunghiul, care este un caz special de poligon.

Algoritmul nu trasează un poligon oarecare, dar trebuie să fie în măsură să decidă dacă un poligon din scenă se suprapune peste un dreptunghi sau peste un pixel. Este nevoie să știm dacă două segmente de dreaptă se intersectează, dar nu ne interesează punctul de intersectie. (Există și versiuni ale algoritmului care determină și utilizează punctele de intersecție, dar ele nu intră în categoria metodelor de subdivizare a ecranului "pure". Ele se situează între acestea si cele de sortare în adâncime. Ele mai trebuie să poată desena un poligon plin de formă arbitrară.)

Algoritmul subdivizării ecranului poate fi modificat pentru trasarea numai a conturului poligoanelor. El ar fi un pseudo-algoritm de eliminare a liniilor ascunse și este valabil doar pe display-uri raster.

Deci, pe parcursul acestui capitol, obiectele din spațiu vor fi considerate ca având suprafete poligonale plane. În afara acestei conditii, nu se mai impune nici o altă restricție în privința complexității scenei grafice. Obiectele pot să se întrepătrundă sau să se acopere ciclic.

### **2 Metoda Subdiviza˘rii Ecranului (Algoritmul Warnock)**

Metoda subdivizării ecranului a fost prezentată de John Warnock și deseori este numită algoritmul Warnock. Ea poate fi utilizată pentru afișarea de scene în care obiectele sunt mărginite de suprafete poligonale plane. Scenele pot avea orice complexitate. În această privință, algoritmul este la fel de puternic ca și algoritmul Z-buffer, prezentat mai târziu, fără să necesite un buffer de adâncime, dar este mai complicat. Versiunea algoritmului pictorului prezentat în capitolul precedent nu trata obiecte care să se întrepătrundă sau care să se acopere ciclic. Aici nu există asemenea restrictii.

Poligoanele care descriu suprafetele obiectelor pot avea orice formă. Totuși, vom lua în considerare doar triunghiul. Aceasta nu este o restricție în privinta complexității scenei grafice, întrucât, după cum s-a văzut, orice poligon poate fi descompus în triunghiuri. Motivul limitării doar la triunghi constă în sistematizarea structurii de date care descrie obiectele. Dacă, dintr-un motiv oarecare, nu dorim să descompunem poligoanele în triunghiuri, se poate implementa un test mai general de acoperire, dar aceasta nu afectează ideea de bază a Algoritmului Warnock.

În unele privinte, metoda este întrucâtva legată de ideea care stă la baza versiunii fără buffer a algoritmului Z-buffer, descris în următoarea secțiune. Prin această metodă, modul în care se colorează o zonă dată a ecranului se stabileste pentru zona cea mai mică posibilă, un pixel. Individual, pentru fiecare zona de dimensiunea unui pixel, se calculează adâncimea în centrul pixelului pentru toate poligoanele care trec prin acel pixel.

În algoritmul Warnock nu se ia decizia neapa˘rat la nivelul pixelului. Algoritmul încearcă să determine culoarea pentru cea mai mare zonă posibilă, în particular un dreptunghi care contine mai multi pixeli. Dacă ajunge la concluzia că un întreg dreptunghi se poate umple cu una și aceeași culoare, o face. Acest lucru nu prea e posibil pentru dreptunghiuri mari, dar mult mai posibil pentru dreptunghiuri mai mici și întotdeauna pentru pixeli.

Forma de bază a algoritmului trasează dreptunghiuri umplute cu o culoare solidă, dar acestea pot fi oricât de mici, chiar și de dimensiunea unui pixel. Se pornește cu un dreptunghi de mărimea ecranului și se verifică dacă poate fi umplut. Dacă dreptunghiul este gol sau continutul său aparține unui singur poligon, este umplut cu culoarea de fond sau cu culoarea acelui poligon. Dacă nu este cazul, dreptunghiul este micsorat prin subdivizarea lui în patru dreptunghiuri și se reiau testele pentru fiecare dreptunghi. Procesul poate continua până când  $d$ reptunghiul ajunge de mărimea unui pixel. În acest moment, întotdeauna se poate cunoaste culoarea de afisat.

Există implementări ale acestui algoritm care trasează nu numai dreptunghiuri, ci și poligoane de diferite forme. Ele difera˘ de algoritmul de bază prin aceea că un dreptunghi poate fi umplut și atunci când conținutul său apartine doar în parte unui poligon. Dreptunghiul este umplut în parte cu culoarea de fond, iar cealalta˘ parte cu poligonul decupat relativ la acel dreptunghi. Această modalitate încearcă să evite subdivizările. Acest lucru este însă în contradictie cu ideea de baza˘, aceea de a elimina decuparea de poligoane.

Vom descrie algoritmul de bază în detaliu. Mai târziu vom contura versiuni care contin decuparea și umplerea de poligoane. Aceasta necesită calcule suplimentare care nu ne aduc nici un câstig în cazul scenelor mai complicate.

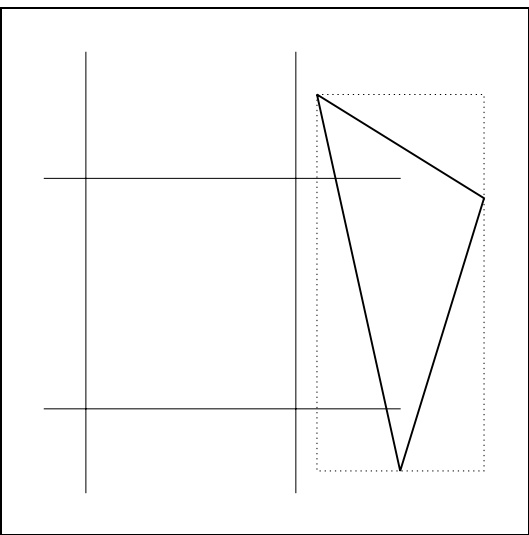

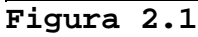

Mai întâi vom utiliza pseudocodul pentru a descrie versiunea de bază, fără să mai calculăm intersectiile dintre dreptunghiuri și triunghiuri. În pseudocod doar determinăm dacă există sau nu suprapunerea. Poligoanele testate - în cazul nostru triunghiurile - sunt proiecții perspectivă ale poligoanelor care compun scena grafică.

```
Pentru un dreptunghi dat:
```
- dacă dreptunghiul are mărimea unui pixel, verifică toate triunghiurile dacă conțin centrul pixelului.
	- dacă nici un triunghi nu conține centrul pixelului, setează pixelul pe culoarea de fond.
	- dacă unul sau mai multe triunghiuri contin centrul pixelului, seteaza˘ pixelul pe culoarea triunghiului cel mai apropiat de ecran în acel punct.
- dacă dreptunghiul este mai mare decât un pixel, verifică dacă nu există triunghiuri care să acopere dreptunghiul.
	- dacă nu există triunghiuri care să se suprapună, umple

```
dreptunghiul cu culoarea de fond.
- dacă unul din triunghiuri acoperă în întregime
 dreptunghiul și este mai apropiat de celelalte
 triunghiuri care acoperă dreptunghiul, umple
 dreptunghiul cu culoarea triunghiului.
 Altfel subdivide dreptunghiul.
```
end.

Se observă că se face un test simplu de adâncime, fie atunci când dreptunghiul devine de mărimea unui pixel, fie în cele patru colțuri ale dreptunghiului. Nu se baleiază întreaga scenă la nivel de pixel; ori de câte ori se găsește că un dreptunghi are o anumită culoare, este afisat, fără a mai fi subdivizat.

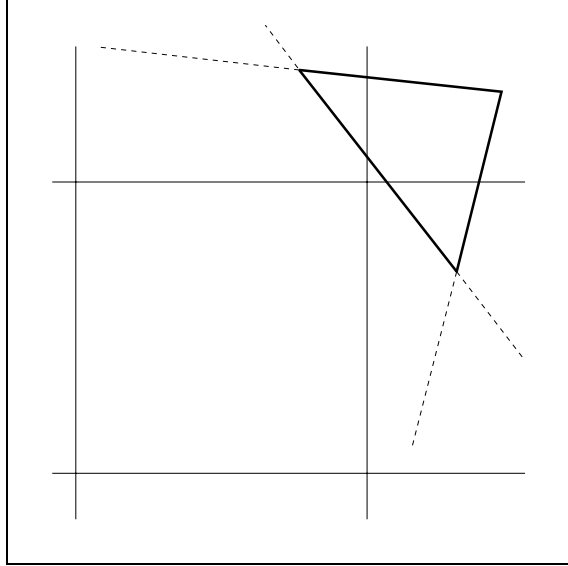

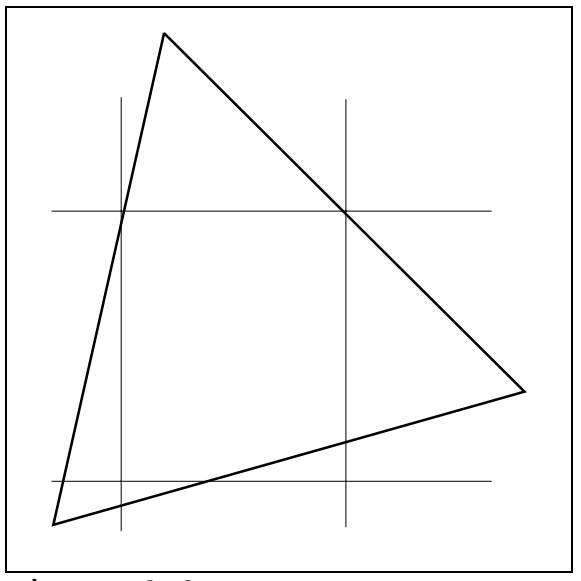

**Figura 2.2 Figura 2.3**

dreptunghi:

Algoritmul necesită o serie de criterii analitice pentru a determina dacă un triunghi se suprapune peste un dreptunghi dat si dacă da, dacă dreptunghiul se încadrează complet în triunghi sau nu. Pentru aceasta, presupunem că avem următoarele coordonate pentru triunghi si

vertex-urile triunghiului:

$$
\begin{aligned} P_1 &= (x_1, y_1) \\ P_2 &= (x_2, y_2) \end{aligned}
$$

$$
\mathbf{P}_3 = (\mathbf{x}_3, \mathbf{y}_3)
$$

limitele zonei:

 $x_1$  - marginea stânga

- $x_r$  marginea dreapta
- yb marginea de jos
- $y_t$  marginea de sus

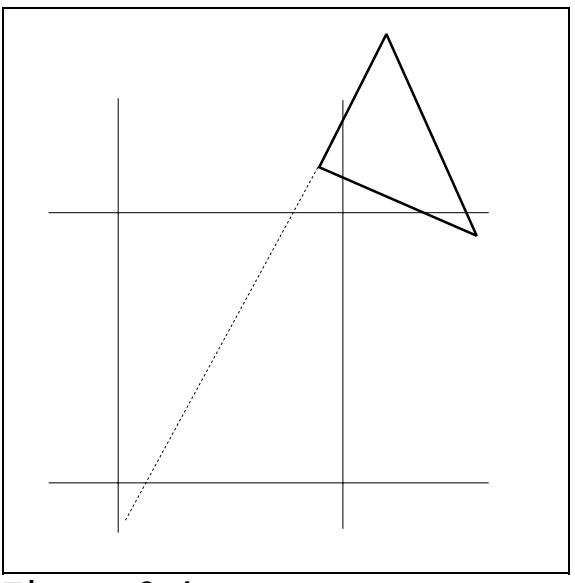

**Figura 2.4**

Se poate utiliza testul minimax pentru a vedea dacă triunghiul este în întregime în exteriorul uneia din margini. Aplicăm mai întâi acest test, întrucât este mai puțin costisitor. Calculăm:

$$
X_{\text{min}} = \min(X_1, X_2, X_3)
$$
  
\n
$$
X_{\text{max}} = \max(X_1, X_2, X_3)
$$
  
\n
$$
Y_{\text{min}} = \min(Y_1, Y_2, Y_3)
$$
  
\n
$$
Y_{\text{max}} = \max(Y_1, Y_2, Y_3)
$$

Dacă vreuna din condițiile de mai jos este îndeplinită, nu avem suprapunere:

$$
\begin{array}{c}\nX_{\text{max}} < X_I \\
X_T < X_{\text{min}} \\
y_{\text{max}} < y_D \\
y_t < y_{\text{min}}\n\end{array}
$$

Testele de mai sus verifică dacă un triunghi, cum este cel din Figura 2.1, nu se suprapune. Triunghiurile care nu sunt eliminate de acest test încă mai pot fi disjuncte față de dreptunghi. Dorim să stim aceasta întrucât, dacă nu avem suprapunere, putem evita alte subdivizări. Deci trebuie să efectuăm și alte teste.

Următorul test este unul de intersecție latură-dreptunghi. Acesta poate detecta unele cazuri în care nu există suprapunere. Segmentul dintre punctele ( $x_1, y_1$ ) și ( $x_2, y_2$ ) are ecuația

$$
f(x, y) = (x-x_1) (y_2-y_1) - (y-y_1) (x_2-x_1)
$$

Dacă f(x<sub>1</sub>, y<sub>b</sub>), f(x<sub>1</sub>, y<sub>t</sub>), f(x<sub>r</sub>, y<sub>b</sub>), f(x<sub>r</sub>, y<sub>t</sub>) au toate același semn, atunci latura  $(x_1, y_1)$   $(x_2, y_2)$  nu intersectează dreptunghiul. Se aplică acest test pentru fiecare din cele trei laturi ale triunghiului. Dacă nici una din laturi nu intersectează dreptunghiul, atunci triunghiul fie nu se suprapune (Figura 2.2), fie contine întregul dreptunghi (Figura 2.3). Pentru distingerea acestor situații este necesar un test de interior de triunghi, descris în capitolul precedent.

Dacă unul din teste indică o intersecție, nu e neapărat necesar ca triunghiul să se suprapuna˘ peste dreptunghi (Figura 2.4). Sunt necesare alte teste mai costisitoare. Cazurile posibile sunt prezentate în Figura 2.5.

Pozitiile a si b pot fi detectate verificând dacă vertex-urile triunghiului se află în interiorul dreptunghiului. Dacă  $(x,y)$  este un vârf al triunghiului, testăm:

$$
\begin{array}{c} x_1\,\triangleleft\,x\\ x\,\triangleleft\,x_r\\ y_b\,\triangleleft\,y\\ y\,\triangleleft\,y_t \end{array}
$$

Dacă toate condițiile sunt îndeplinite atunci vertex-ul  $(x,y)$  este în interiorul dreptunghiului. Se testează în acest fel toate cele trei vârfuri, până când găsim unul în interior. În acest caz avem suprapunere.

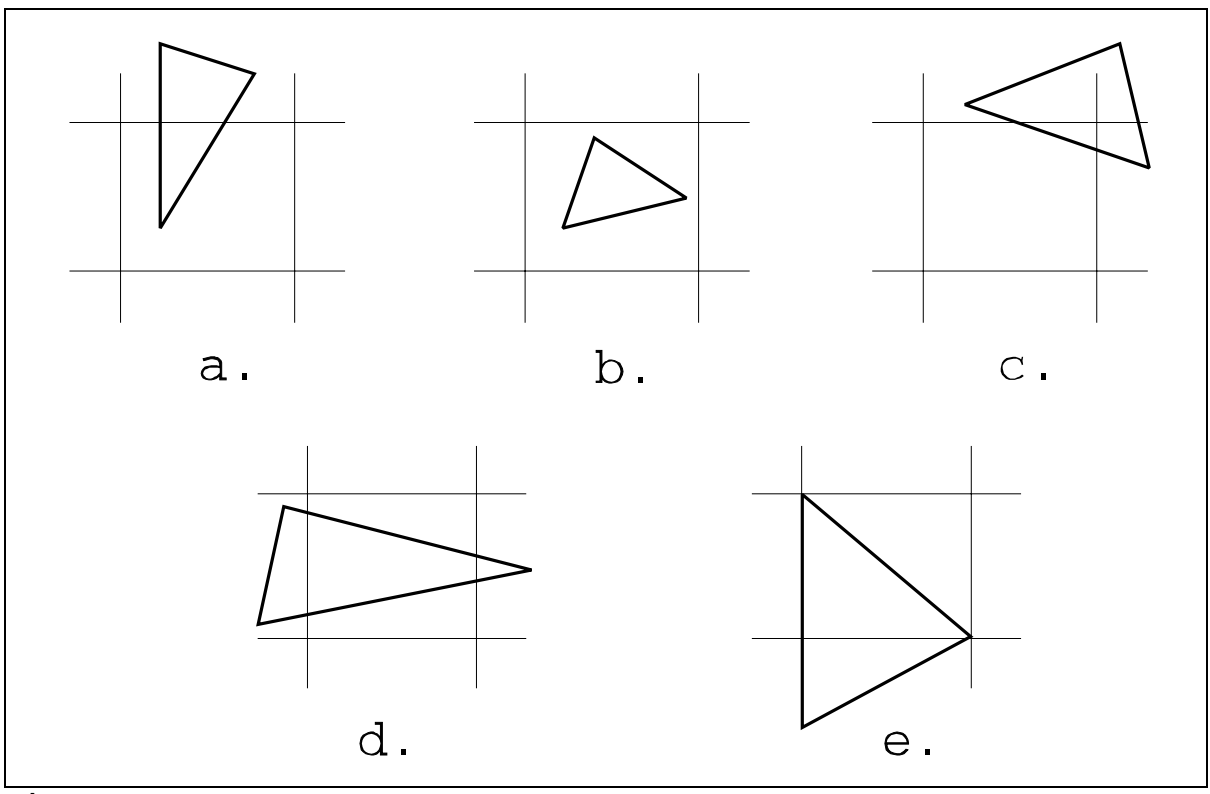

**Figura 2.5**

Cazurile c, d și e nu pot fi detectate prin acest test. Cazul c se rezolvă printr-un test de interior de triunghi. Pentru cazul d efectuam testul de intersectie de laturi descris în capitolul 1 (care nu este identic cu testul extins de mai sus). Acest test detectează și cazurile a si c dar nu si cazul b. Cazul e este una din situatiile de "coincidentă" în care o latură a triunghiului coincide cu o latură a dreptunghiului iar alta cu diagonala dreptunghiului sau cu altă latură a lui. Determinarea acestor situatii este costisitoare. Ea poate fi evitată prin calcul în virgulă flotantă și prin modificarea coordonatelor triunghiului astfel încât să nu mai fie cu valorile întregi ale coordonatelor ecranului. În continuare nu vom mai trata aceste cazuri, întrucât ele nu se întâlnesc frecvent.

Această versiune a algoritmului trebuie să determine, pentru un triunghi și un dreptunghi date, dacă sunt disjuncte, dacă se intersectează sau dacă dreptunghiul este în interiorul triunghiului. Algoritmul mai trebuie să determine adâncimea unui triunghi într-un anumit punct. Întrucât scena este proiectată în perspectivă, adâncimea se calculează ca intersecția unei drepte paralele cu axa Oz cu planul triunghiului după transformare. Aceasta înseamnă că mai întâi se aplică o transformare perspectivă asupra tuturor vertex-urilor care compun scena. Valorile  $(x,y)$  ale projectiilor triunghiului sunt utilizate pentru determinarea suprapunerii, iar coordonata z pentru calcule de adâncime.

Pentru a evita transformările repetate ale proiecțiilor vertex-urilor în coordonate ecran, vom scala toate perechile  $(x,y)$  proiectate perspectiva cu valorile adecvate. Este vorba de o transformare simplă din coordonate utilizator în coordonate ecran, prezentată mai jos. Prin această transformare mai putem determina mărimea obiectelor.

Valorile adâncimii se calculează cu formula prezentată la sortarea geometrică. Structura înregistrării pentru fiecare triunghi va contine coeficientii ecuatiei planului triunghiului, pentru a nu relua calculele.

Dacă  $ax + by + cz - d = 0$  este ecuația unui plan, adâncimea z într-un punct al ecranului  $(x<sub>s</sub>, y<sub>s</sub>)$  este

$$
Z = \frac{-ax_s - by_s + d}{c}
$$

Atunci când dreptunghiul devine de mărimea unui pixel, calculăm adâncimea pentru toate triunghiurile care contin acel pixel. Cel mai apropiat triunghi este cel cu z-ul cel mai mic (lhs).

Când dreptunghiul este mai mare decât un pixel, pentru fiecare triunghi care îl contine calculăm adâncimea în cele patru colturi ale dreptunghiului. Pentru fiecare triunghi care îl intersectează, calculăm adâncimea planului său în cele patru colturi. Dacă unul din triunghiurile care contin dreptunghiul are toate valorile de adâncime mai mici decât toate celelalte, acest triunghi este în mod sigur cel mai apropiat de ecran.

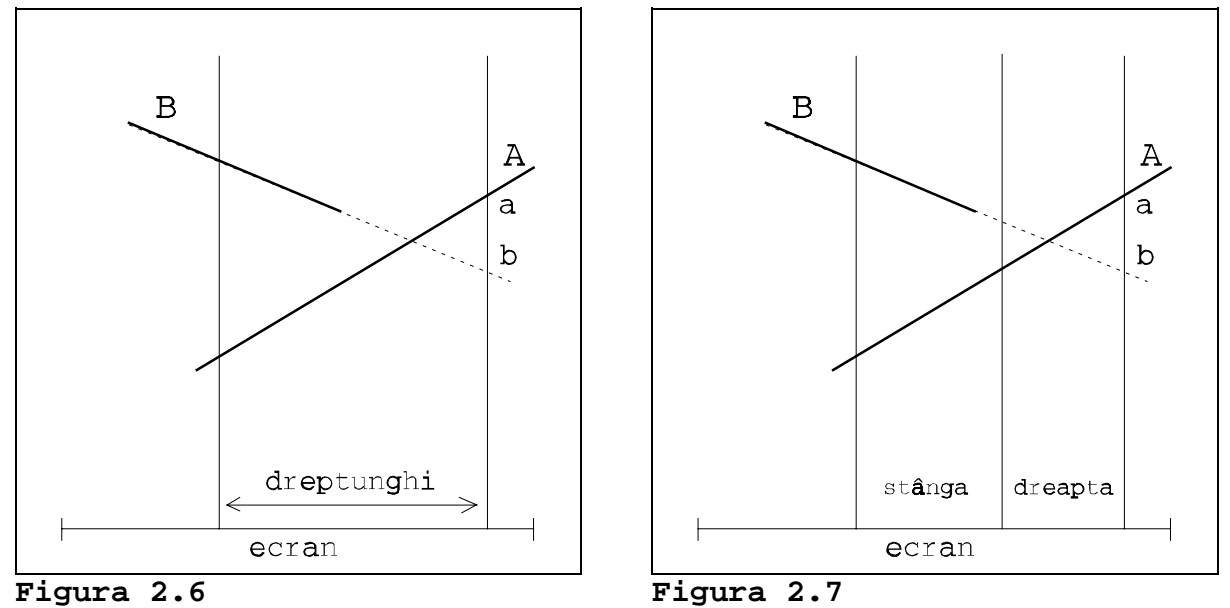

Aceasta este o conditie suficientă, însă nu si necesară. În Figura 2.6 avem ecranul si două triunghiuri prezentate îngrosat. Adâncimea se calculează în colturi, prezentate cu linie punctată. Triunghiul A care contine dreptunghiul este mai aproape decât triunghiul B, dar algoritmul nu poate verifica aceasta pentru că punctul b este mai aproape decât a. Pentru aceasta, dreptunghiul trebuie divizat. După divizare (vezi Figura 2.7), situația este concludentă pentru dreptunghiul din stânga. În partea dreaptă există doar un singur triunghi, deci ambele dreptunghiuri pot fi umplute.

**Îmbunătățiri ale Algoritmului** Putem evita testele repetate de suprapunere utilizând liste înlănțuite, în limbaje gen Pascal sau C. Putem reduce numărul de triunghiuri care trebuie comparate cu fiecare dreptunghi în procesul de divizare, pe baza informatiilor acumulate pe nivele anterioare ale divizării. Dacă un triunghi conține un dreptunghi, el va conține și toate părțile în care acesta este divizat. Dacă un triunghi este în afara unui dreptunghi, el va fi în afara tuturor subdiviziunilor acestuia. Deci, pentru dreptunghiurile rezultate în urma divizării, această informație nu mai trebuie calculată din nou, trecând prin toate testele. Cum se realizează aceasta?

Vom utiliza trei liste de pointeri la triunghi. Una va contine toate triunghiurile disjuncte; o vom numi Dlist. Alta va contine toate triunghiurile care contin dreptunghiul, numită Slist. A treia va conține toate triunghiurile care intersectează dreptunghiul - Ilist. Aceste liste trebuie actualizate pe parcursul procesului de divizare. Se observă că Dlist și Slist pot doar să crească, iar Ilist să se micsoreze pe măsură ce subdiviziunile sunt tot mai mici.

Vom extrage triunghiurile din Ilist și le vom adăuga la Dlist sau Slist odată cu rafinarea subdivizării. Triunghiurile din Dlist nu se testează deloc; ele nu ne mai interesează. Aceasta poate accelera semnificativ procesul în cazul scenelor complexe, cu multe triunghiuri. Slist și Dlist au comportare de stivă: ceea ce intră la început poate fi extras la sfârșit. Atunci când procesăm un dreptunghi, mai întâi mutăm un număr, d, de triunghiuri din Ilist în Dlist, si un alt număr, s, din Ilist în Slist. Atunci când acest dreptunghi este umplut, fie direct, fie prin subdivizări, înainte de a reveni în ierarhie, în Ilist vor reveni mai întâi primele s triunghiuri din vârful lui Slist și primele d din Dlist. Numai Ilist nu se comportă ca o stivă. Elementele care trebuie extrase din Ilist pot avea orice pozitie în această listă.

Subdivizarea unui dreptunghi se poate realiza prin patru apeluri recursive. Fiecare apel recursiv poate utiliza variabile locale care să conțină numărul de elemente care se transferă în Slist și Dlist. Înaintea revenirii se transferă înapoi în Ilist numărul de triunghiuri corespunzător fiecărei stive. O altă posibilitate, pe care o vom utiliza în continuare, este să folosim pointeri locali spre începutul lui Dlist, respectiv Slist, așa cum arată la începutul procesării dreptunghiului. Înainte de a încheia procesul, toate elementele dintre vârf și fiecare dintre acesti pointeri vor fi transferate înapoi în Ilist.

La început, când primul dreptunghi este primul ecran, Ilist va conține toate triunghiurile care compun scena, iar celelalte două liste vor fi vide. Vom arăta modul în care se întretin listele într-un caz general, undeva pe parcursul procesului de divizare.

Pentru un dreptunghi dat, se efectuează testul de suprapunere peste toate triunghiurile din Ilist. Cele care contin dreptunghiul sunt mutate în Slist iar cele disjuncte în Dlist. Apoi se calculează adâncimea fiecărui triunghi din Slist și a planului fiecărui triunghi din Ilist. Dacă se poate umple dreptunghiul fără a mai fi necesare divizări suplimentare, toate triunghiurile mutate în Dlist si Slist pentru acest dreptunghi se duc înapoi în Ilist. Aceasta ne garantează faptul că, după procesarea dreptunghiului, listele vor fi în aceeasi stare ca si înainte. Altfel facem o subdivizare și avansăm un nivel de recursivitate.

Vom utiliza următoarea conventie. Subdiviziunile unui dreptunghi dat se proceseaza˘ în ordinea 1, 2, 3, 4, ca în Figura 2.8. Subdiviziunile dreptunghiului 2 sunt

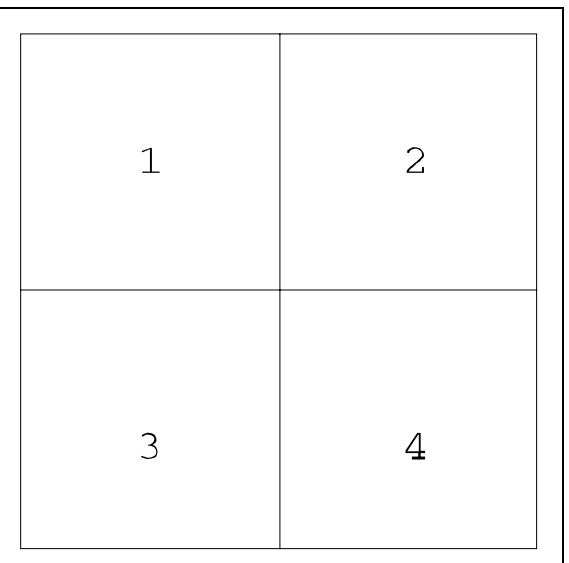

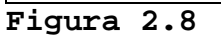

identificate prin 21, 22, 23, 24, deci dreptunghiul marcat în Figura 2.9 este 412. Dreptunghiul originar de la care se porneste este identificat printr-un spatiu - el precede toti ceilalti identificatori. Pointerii locali către vârful lui Slist și Dlist la începutul procesului sunt Spointer si Dpointer; la aceste nume vom adăuga numele dreptunghiului. Deci atunci când procesăm dreptunghiul 412 vom avea Spointer412 și Dpointer412. Listele sunt simplu înlănțuite și se termină cu nil, indicat aici printr-un 0.Elementele noi se inserează în față.

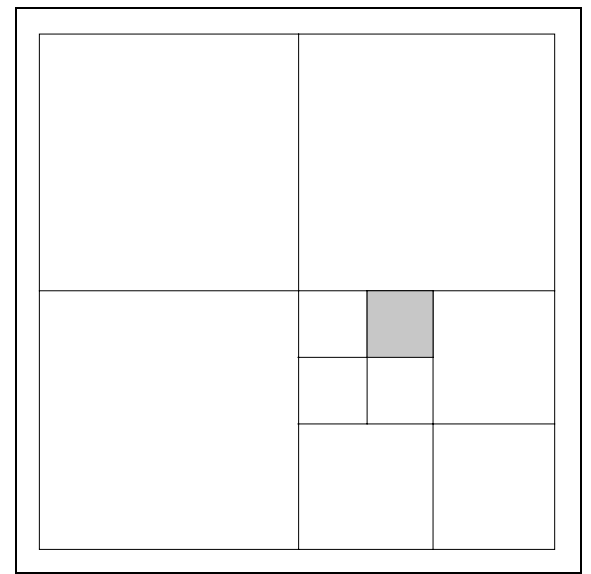

Slist Slist neader Spointer eade spointer  $\acute{\rm{t}}$  $\mathsf{a}$  $\mathsf g$  $\mathbf b$  $\mathbf{a}$  $\mathsf C$  $\circ$  $\mathbf b$  $\hbox{O}$  $\overline{C}$ 

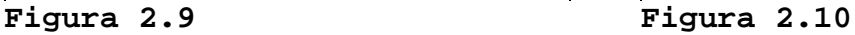

![](_page_8_Figure_4.jpeg)

Spointer: 0 Dpointer: 0 Ilist  $\rightarrow A \rightarrow B \rightarrow C \rightarrow 0$ Slist  $\rightarrow 0$ Dlist  $\rightarrow$  0

La procesarea dreptunghiului 1 triunghiurile b si c trec în Dlist, ele fiind disjuncte (vezi Figura 2.12)

![](_page_8_Figure_7.jpeg)

Spointer1: 0 Dpointer1: 0 Ilist  $\rightarrow$  a  $\rightarrow$  0 Slist  $\rightarrow$  0 Dlist  $\rightarrow$  b  $\rightarrow$  c  $\rightarrow$  0

După procesarea dreptunghiului 1, listele vor arăta la fel ca la început, întrucât procesul mută înapoi elementele din Slist și Dlist. Trecem direct la dreptunghiul 4. Listele nu se modifică,

![](_page_8_Figure_10.jpeg)

![](_page_8_Figure_11.jpeg)

întrucât toate triunghiurile îl intersecteaza˘ (vezi Figura 2.13).

Spointer4: 0 Dpointer4: 0 Ilist  $\rightarrow$  a  $\rightarrow$  b  $\rightarrow$  c  $\rightarrow$  0  $Slist \rightarrow 0$ Dlist  $\rightarrow$  0

La procesarea dreptunghiului 41 triunghiul a trece în Slist.

Spointer41: 0 Dpointer41: 0 Ilist  $\rightarrow b \rightarrow c \rightarrow 0$ Slist  $\rightarrow$  a  $\rightarrow$  0 Dlist  $\rightarrow$  0

![](_page_9_Figure_4.jpeg)

![](_page_9_Figure_5.jpeg)

În Figura 2.14 avem dreptunghiul 41 mărit. La procesarea lui 412 triunghiul b trece în Slist, iar triunghiul c în Dlist.

```
Spointer 412: a
Dpointer 412: 0
Ilist \rightarrow 0Slist \rightarrow b \rightarrow a \rightarrow 0
Dlist \rightarrow c \rightarrow 0
```
Dar dreptunghiul 412 poate fi umplut, deci nu mai sunt necesare alte subdiviziuni. După umplere, triunghiurile mutate în Slist și Dlist la 412 sunt aduse înapoi în Ilist. Tot ceea ce se află în Slist de la vârf până la a exclusiv și tot ceea ce se află în Dlist de la vârf până la 0 exclusiv se mută înapoi în Ilist. Deci, înaintea procesării dreptunghiului 413, listele vor fi din nou:

![](_page_9_Figure_9.jpeg)

![](_page_9_Figure_10.jpeg)

Ilist  $\rightarrow$  b  $\rightarrow$  c  $\rightarrow$  0  $Slist \rightarrow a \rightarrow 0$  $Dlist \rightarrow 0$ 

413 primește informația că triunghiul a îl conține. Se mută b în Slist și se face divizarea. Toate subdivizările vor porni cu listele:

Ilist  $\rightarrow c \rightarrow 0$ Slist  $\rightarrow$  b  $\rightarrow$  a  $\rightarrow$  0 Dlist  $\rightarrow$  0

4131 nu modifică aceste liste, întrucât triunghiul c încă îl mai intersectează. 41313 va adăuga triunghiul c la Slist:

Spointer41313: b Dpointer41313: 0 Ilist  $\rightarrow$  0 Slist  $\rightarrow c \rightarrow b \rightarrow a \rightarrow 0$ Dlist  $\rightarrow 0$ 

Se umple dreptunghiul, se aduce triunghiul c înapoi la Ilist si se revine cu un nivel de recursivitate.

Am prezentat câțiva pasi în detaliu și am presupus că triunghiurile care contin dreptunghiul nu sunt niciodată mai apropiate decât cele care îl intersectează, astfel încât am făcut mai multi pasi în recursivitate pentru a arăta strategia de întreținere a listelor. Desigur, se putea întâmpla ca un dreptunghi să poată fi umplut chiar daca˘ avem triunghiuri care îl intersectează; aceasta ar scurta procesul de subdivizare.

![](_page_10_Figure_3.jpeg)

**Figura 2.14**

Se mai poate reduce numărul de triunghiuri luate în considerare, printr-un test de fațetă ascunsă. Acesta se implementează simplu considerând fatetele ascunse ca triunghiuri disjuncte. La procesarea primului dreptunghi - întregul ecran - aceste triunghiuri vor fi plasate în Dlist, pentru a nu mai fi luate în considerare.

**Descriere în Pseudocod** O descriere în completă în C sau Pascal ar fi foarte lungă. Preferăm să schițăm ideile esențiale în pseudocod și să dăm câteva indicații utile.

Această versiune a algoritmului pornește cu toate triunghiurile în lista înlănțuită Ilist. Pe parcursul prelucrării, ele vor fi distribuite între Ilist, Slist și Dlist și aduse înapoi, după cum s-a văzut mai sus. Deci avem nevoie de o rutină care să extragă unul sau mai multe triunghiuri dintr-o listă și să le insereze în altă listă.

```
const num_vertex = { numar de vertex-uri }
type point = record x, y, z : real
              end;
  ptriunghi = ^triunghi;
  triunghi = record
                    a, b, c : integer;
                    pa, pb, pc : real;
                    next : ptriunghi;
              end;
  t_{\text{positive}} (contine, disjunct, intersectie);
var vertex: array [0..num_vertex] of point;
procedure DrawRec(xl, xh, yl, yh, color : integer);
begin
{ desenează dreptunghiul specificat prin coordonate ecran, cu
```

```
culoarea "color" }
end;
function TestRecTri(r1,r2:point; ptr:ptriunghi) : t_poziție;
begin
{ Compară dreptunghiul precizat prin două colturi opuse, r1 și
 r2, cu triunghiul indicat de "ptr".
 Efectuează testul de fațetă ascunsă, caz în care consideră
 triunghiul ca disjunct.
  Returnează una din cele trei poziții posibile. }
end;
procedure Fill(xh, xl, yh, yl : integer);
var midx, midy : integer;
     r1, r2 : point;
     poz : t_poziție;
     Spointer,
     Dpointer,
     ptr : ptriunghi;
procedure MoveTo (list, ptr : ptriunghi);
begin
{ mută triunghiul indicat de "ptr" din Ilist în lista indicată
 de "list" }
end;
begin
   if (x1 = xh) and (y1 = yh) thenbegin {pixel}
      { Cu "ptr" indicând, pe rând, toate triunghiurile din
        Slist, le calculează adâncimea în (xl,yl); cu "ptr"
        indicând, pe rând, fiecare triunghi din Ilist, testează
        dacă (xl,yl) este în interior; dacă da, calculează
        adâncimea.
        Dacă punctul aparține unui triunghi din aceste liste,
        setează pixelul pe culoarea celui mai apropiat triunghi.
        Dacă nu apartine nici unui triunghi, setează pixelul
        (xl,yl) pe culoarea de fond. }
   end
   else begin
      Spointer := { vârful Slist }
      Dpointer := \{ \text{vârful Dlist } \}r1.x := x1; r1.y := y1;r2.x := xhi r2.y := yhi{ "ptr" parcurgând Ilist: }
         pos := TestRecTri(r1, r2, ptr);case poz of
         contine : MoveTo(Slist, ptr);
         disjunct : MoveTo(Dlist, ptr);
         intersectie : { avans "ptr" }end {case};
      { Cu ptr parcurgând triunghiurile din Slist, calculează
```

```
adâncimea triunghiurilor în cele 4 colțuri ale
        dreptunghiului xl,xh,yl,yh.
        Dacă unul din triunghiuri este mai apropiat în toate cele
        4 colțuri, atunci ptr parcurge Ilist și calculează
        adâncimea planelor triunghiurilor în cele 4 colțuri.
        Dacă nici una din ecuațiile planelor nu dă punct mai
        apropiat:
      }
      DrawRec (xl, xh, yl, yh, ptr^.color);
      { altfel: }
        midx := (xl + xh) div 2;
        midy := (yl + yh) div 2;
        if (midy < yh) then
           Fill(xl, midx, midy + 1, yh);
        if (midx < xh) and (midy < yh) then
           Fill(midx + 1, xh, midy + 1, yh);
        Fill(xl, midx, yl, midy);
        if (midx < xh) then
           Fill(midx + 1, xh, yl, midy);{ muta˘ toate triunghiurile de la vârful Slist pâna˘ la
        Spointer înapoi în Ilist; la fel din Dlist. }
     end;
end { Fill };
```
**Consideratii de Implementare: Transformarea Coordonatelor** Algoritmul utilizează coordonatele din *spatiul imaginii* (2D) și coordonatele din *spatiul obiect* (3D). Parametrii algoritmului precizează colturile dreptunghiului de pe ecran, deci vor fi de tip întreg. Astfel controlul apelurilor recursive este simplu. Numerele întregi dau o specificare precisă mărimii dreptunghiurilor, lucru necesar pentru a evita scrierea acelorasi pixeli de mai multe ori. Subdiviziunile se determină în mod riguros atunci când limitele inferioare și superioare ale dreptunghiului coincid. Dacă s-ar lucra în numere reale, acest lucru ar fi mult mai dificil.

Comparatiile dreptunghi-triunghi trebuie efectuate în spatiul coordonatelor imaginii. Întrucât descrierea obiectelor se face, de obicei, în coordonate utilizator, este necesară transformarea lor în sistemul de coordonate ale ecranului. Nu le vom rotunji la numere întregi, ci vom trata coordonatele dreptunghiului ca numere reale pe parcursul comparatiei. Aceasta evită o serie de ambiguități la testul de interior și la testele de intersecție, după cum s-a arătat anterior.

Aceasta se realizează prin parcurgerea tabelei vertex-urilor și transformarea lor înainte de umplere. Dăm mai jos un exemplu numeric. Să presupunem că o scenă este definită în coordonatele utilizator:

```
wx1 = -2wvl = -1.5wxh = 2wyh = 1.5
```
Pentru comoditate, de obicei, originea sistemului de coordonate este în centru. Această fereastră se va afisa pe tot ecranul, cu coordonatele ecran  $0 - 639$  pe x,  $0 - 479$  pe y. Pentru transformarea tuturor vertex-urilor:

```
for i := 1 to num_vertex do begin
   vertex[i].x := vertex[i].x * 160 + 320;
   vertex[i].y := vertex[i].y * 160 + 240
end;
```
(Coordonatele z nu trebuie transformate deoarece ele sunt utilizate doar pentru comparatii de adâncime. Ecuatiile planelor trebuie calculate pentru aceste coordonate transformate. Dacă se doreste o proiecție perspectivă, vertex-urile trebuie transformate perspectivă înaintea acestei transformări. În nici un caz, parametrii de iluminare nu pot fi calculati pornind de la vertex-urile transformate. Ei trebuie calculati anterior pe baza coordonatelor utilizator originale și memorați în înregistrările triunghiului, altfel trebuie păstrat un set de vertex-uri netransformate.)

Găsirea celui mai Apropiat Triunghi Înconjurător Pentru orice dreptunghi dat pe parcursul subdivizării, este necesar să găsim triunghiul înconjurător care are cele mai mici valori de adâncime în cele 4 colturi. Aceasta nu e atât de simplu pe cât pare.

Dacă Slist nu este vidă, este usor de găsit în Slist un triunghi care are cea mai mică adâncime într-un anumit punct, de exemplu (xl,yl). Avem nevoie doar de un pointer la acest triunghi, ptr0.

În continuare efectuăm un test extins. Găsim triunghiul din Slist *și* Ilist care are cea mai mică adâncime într-un colt dat (pentru triunghiurile din Ilist aplicăm ecuația planului) și obtinem un pointer la el. Efectuăm acest test extins pentru toate cele 4 colturi ale dreptunghiului dat și obținem ptr1, ptr2, ptr3, ptr4.

Dacă cei 4 pointeri sunt egali cu ptr0, atunci ptr0 indică cel mai apropiat triunghi înconjurător și dreptunghiul poate fi umplut cu acea culoare. Dacă nu avem egalitate, nu se fac alte teste. În acest caz este necesară divizarea.

**O Versiune care Evită Unele Subdivizări** Am mentionat înainte că există versiuni ale algoritmului lui Warnock care evită unele subdivizări succesive, dar ele necesită umplerea doar a unor porțiuni ale dreptunghiurilor. Din punctul nostru de vedere, aceasta încalcă spiritul metodei, dar dăm mai jos o descriere a unui asemenea algoritm:

- dacă nici un triunghi nu se suprapune cu dreptunghiul, umple dreptunghiul cu culoarea de fond
- dacă un singur triunghi se suprapune și este conținut în întregime, umple dreptunghiul cu culoarea de fond, apoi desenează triunghiul
- dacă un singur triunghi se suprapune si este partial continut în dreptunghi, umple dreptunghi cu culoarea de fond și desenează doar porțiunea din triunghi care este în interior
- dacă un singur triunghi se suprapune și înconjoară dreptunghiul, îl umple cu culoarea triunghiului
- dacă mai multe triunghiuri se suprapun și unul dintre ele înconiură dreptunghiul și este mai apropiat decât toate celelalte, umple dreptunghiul cu culoarea triunghiului

• în toate celelalte situații subdivide dreptunghiul.

## **3 Metodele Buffer-ului de Adâncime**

Metodele Buffer-ului de Adâncime sunt cele mai puternice și mai generale tehnici de îndepărtare a suprafetelor ascunse. Există mai multe implementări și majoritatea lor necesită un spatiu tampon imens. Ele pot afisa realist chiar și cele mai complexe scene, indiferent dacă obiectele sunt mărginite de suprafețe curbe sau plane și ele se pot întrepătrunde sau acoperi reciproc.

Aceste metode utilizează descrierile imaginilor și obiectelor pentru efectuarea calculelor și testelor și obțin informația necesară la nivel de pixel. Deși aceste metode pot prelucra si obiecte cu suprafete curbe, pentru a nu intra în aspectele matematice ne vom limita la suprafete compuse din poligoane plane. (Mai târziu vom aborda tehnicile de umbrire, care pot să facă să apară ca suprafete curbe, chiar și suprafetele plane.) Vom prezenta două versiuni ale algoritmului buffer-ului de adâncime. Mai întâi vom vedea unele caracteristici și aspecte preliminare.

Aceste metode se bazează pe algoritmul modificat de umplere a unui poligon. Obiectele de afișat sunt descrise prin specificarea poligoanelor care le mărginesc, cel mai convenabil prin definirea câte unei rețele de poligoane pentru fiecare obiect. Obiectele pot avea orice formă - nu există limitări la obiecte convexe. Suprafetele pot să se întrepătrundă si să se acopere ciclic.

Dacă în scenă apar și poligoane concave, ele sunt specificate astfel încât pe baza primelor trei puncte să se poată determina corect orientarea, asa cum s-a arătat în capitolul 1. Chiar dacă nu se respectă acest lucru, algoritmul este operațional, întrucât calculul adâncimii nu necesită cunoașterea orientării unui plan, dar înaintea lui nu se poate efectua îndepărtarea fațetelor ascunse. Vom presupune că poligoanele au fost descrise corect pentru această operație sau că ea s-a executat deja și poligoanele sunt marcate dacă ele sunt fatete ascunse. IFA poate să înjumătățească timpul de calcul.

Ambele versiuni ale algoritmului vor fi explicate pentru o proiectie perspectivă, aceasta fiind cel mai des utilizată în grafica pe calculator. Metoda se simplifică mult dacă se aplică unei proiectii ortografice. Vom utiliza transformarea perspectivă în adâncime, care păstrează imformația de adâncime pentru fiecare punct transformat.

Atunci când privim un poligon în spatiu, vedem proiectia acestuia. Imaginea lui pe ecran este făcută vizibilă prin setarea pe o anumită culoare a pixelilor din interiorul proiectiilor marginilor poligonului. Se poate întâmpla ca mai multe poligoane, chiar și total disjuncte în spațiu, șă aibă proiecțiile suprapuse pe ecran: aceiași pixeli aparțin proiecțiilor mai multor poligoane. Într-un asemenea caz noi vedem doar poligonul cel mai apropiat de ecran. Cu alte cuvinte, setăm pixelii pe culoarea celui mai apropiat în acel punct. În esență, calculul distantei trebuie efectuat pentru fiecare pixel al proiectiei unui poligon.

#### **3.1 Algoritmul Z-Buffer**

Ideea de bază a *metodei Z-buffer* derivă din cele prezentate mai sus. Proiectia unui poligon este baleiată linie cu linie si fiecare linie pixel cu pixel. Pentru fiecare pixel se calculează distanța de la planul de vedere la acel punct al poligonului care se proiectează în pixel. Această distanță se memorează în Z-buffer, numit și buffer de adâncime. Valoarea memorată se compară cu adâncimile punctelor altor poligoane care se proiectează în același pixel.

În cel mai bun caz Z-buffer-ul are atâtea celule câți pixeli sunt pe ecran. Fiecare celulă trebuie să conțină o *valoare de adâncime*, adică un număr real. Este ușor de imaginat că un asemenea buffer de adâncime va fi mult mai mare decât tot tamponul de cadre - o conditie greu de îndeplinit de către sistemele grafice. Un display de înaltă rezoluție de  $1000\times1000$  de pixeli necesită un Z-buffer de un milion de numere reale, fiecare pe patru octeți. Totuși, există versiuni ale algoritmului care utilizează un Z-buffer mai mic.

Dorim să memorăm în Z-buffer distanța până la punctul poligonului cel mai apropiat de ecran. Pentru a găsi minimul, inițializăm tot Z-buffer-ul cu un număr mai mare, suficient ca să depășească orice distanță la orice punct al oricărui poligon. Atunci când se scanează proiectia unui poligon, pentru fiecare pixel se calculează distanta punctului corespunzător al poligonului și se memorează, dacă este mai mică decât valoarea corespunzătoare din Z-buffer. În același timp, în tamponul de cadre se setează pixelul pe culoarea poligonului. Atunci când se finalizează procesul pentru toate poligoanele, în Z-buffer se va găsi adâncimea pentru cel mai apropiat poligon în acel punct și în tamponul de cadre se va găsi culoarea acelui poligon. Cu alte cuvinte, tamponul de cadre va contine toate părțile vizibile ale scenei.

La implementarea algoritmului vom utiliza proprietățile geometrice ale liniilor, planelor și proiecțiilor perspectivă, pentru a reduce calculele, care par a fi destul de extinse.

**Descrierea Algoritmului** Vom prezenta algoritmul Z-buffer pentru un singur poligon, dintr-o scenă compusă din mai multe poligoane. Operațiile descrise trebuie efectuate pentru fiecare poligon din scenă.

Întrucât vom lucra doar cu adâncimi relative, Z-buffer-ul va fi inițializat cu 1, care este cea mai mare adâncime în volumul de vedere.

Descrierea unei scene prin una sau mai multe retele de poligoane nu conduce la ordinea de parcurgere secventială a poligoanelor. Un singur poligon din scenă este prelucrat după cum urmează.

a. **Transformarea Perspectiva˘ în Adâncime** Vertex-urile poligonului se transforma˘ în volumul de vedere după relațiile:

$$
x_{t} = x \cdot \frac{d}{d+z}
$$

$$
y_{t} = y \cdot \frac{d}{d+z}
$$

$$
z_{t} = z \cdot \frac{1}{d+z}
$$

Poligonul astfel obtinut este tot 3D și îl vom numi *poligon transformat*. Dacă urmează o umbrire sau iluminare, este necesar să salvăm vertex-urile netransformate, deci valorile transformate vor fi plasate într-o a doua tabelă.

b. **Ecuația Planului** Trebuie să determinăm ecuația planului căruia îi aparține poligonul transformat. Luăm primele trei vertex-uri,  $(x_1, y_1, z_1)$ ,  $(x_2, y_2, z_3)$  și  $(x_3, y_3, z_3)$ si calculăm:

$$
A = y_1 (z_2 - z_3) + y_2 (z_3 - z_1) + y_3 (z_1 - z_2)
$$
  
\n
$$
B = z_1 (x_2 - x_3) + z_2 (x_3 - x_1) + z_3 (x_1 - x_2)
$$
  
\n
$$
C = x_1 (y_2 - y_3) + x_2 (y_3 - y_1) + x_3 (y_1 - y_2)
$$
  
\n
$$
D = x_1 (y_2 z_3 - y_3 z_2) + x_2 (y_3 z_1 - y_1 z_3) + x_3 (y_1 z_2 - y_2 z_1)
$$

Cele patru valori, A, B, C, D determină ecuația planului în care se află poligonul transformat:

$$
Ax+By+Cz-D = 0
$$

Acești coeficienți se memorează împreună cu poligonul transformat.

- c. **Proiecție Ortografică** Poligonul transformat se proiectează în planul de vedere. Această proiectie nu necesită calcule - se ignoră coordonata z a fiecărui vertex. Vom numi proiecția *poligon proiectat*.
- d. **Clipping** Poligonul proiectat încă mai este definit în coordonate utilizator. Poziția lui pe ecran depinde de fereastra specificată în planul de vedere. Presupunem că această fereastră este (wxl, wyl, wxh, wyh). Mai trebuie precizat un viewport. Dacă scena nu se încadrează complet în fereastră, trebuie efectuat un clipping (2D). Scanarea poligonului proiectat se va rezuma doar la partea decupată. Se poate întâmpla ca un poligon să fie eliminat complet de această operație și să nu mai rămână nimic de scanat.
- e. **Transformarea de Vizualizare** Se face fără rotunjire, pentru că în pasul f se va utiliza un algoritm de umplere a poligoanelor. Dacă algoritmul de umplere acceptă coordonate utilizator pentru vertex-urile poligonului, se poate sări peste acest pas.
- f. **Baleiere** Acesta este pasul cel mai complicat din proces. Pentru fiecare punct al poligonului care corespunde unui pixel trebuie să găsim distanța până la planul de vedere. Numărul acestor puncte depinde de modul în care se vede poligonul pe ecran, adică de poziția lui față de planul de vedere.

Deci, în procesul de scanare, trebuie tinut cont de proiectia finală a poligonului, în coordonate dispozitiv, decupată dacă e cazul. Parcurgem ecranul pixel cu pixel (adică în coordonate ecran absolute) și pentru fiecare pixel determinăm adâncimea corespunzătoare.

Pentru un pixel dat pe ecran, mai întâi determinăm coordonatele reale corespunzătoare acestui pixel din transformarea de vizualizare. Aceasta se face printr-o transformare inversă din coordonate normalizate în coordonate reale. Pentru simplificare, presupunem că portul de vedere (viewport) este întregul ecran. Dacă se specifică un alt viewport, atunci trebuie să tinem cont de acesta. Presupunem că coordonatele ecran absolute sunt între 0 și xmax de la stânga la dreapta și de la 0 la ymax de jos în sus. Avem nevoie de xmax și ymax pentru transformarea din coordonate ecran în coordonate normalizate. Atunci pixelul (x,y) de pe ecran va corespunde punctului  $(x_w, y_w)$  în coordonate utilizator:

$$
x_w = wx1 + x \frac{wxh - wx1}{xmax}
$$
  
\n
$$
y_w = wy1 + y \frac{wyh - wy1}{ymax}
$$
 (1)

Notăm

$$
q = \frac{wxh - wxl}{xmax}
$$

Pentru a găsi adâncimea punctului  $(x_w, y_w)$  trebuie să găsim punctul de pe poligonul transformat a cărui proiecție este  $(x_w, y_w)$ . Coordonata z a acestui punct este adâncimea relativă a punctului  $(x_w, y_w)$ . Întrucât proiecția poligonului transformat în planul de vedere este ortografică, pentru coordonata z calculăm intersecția planului în care este situat poligonul transformat cu dreapta care trece prin  $(x_w, y_w)$ , paralelă cu z.

Pentru aceasta se înlocuiesc  $x_w$  și  $y_w$  în ecuația planului Ax+By+Cz-D=0. Obținem

$$
Z\left(X_{w}, Y_{w}\right) = \frac{-AX_{w}-By_{w}+D}{C}
$$
 (2)

Vom numi aceasta *adâncimea pixelului* (x,y). Întrucât parcurgem proiecția poligonului pe ecran pixel cu pixel, x va avea pasul 1. Dacă x crește cu 1,  $x_w$  crește cu q. De aici rezultă

$$
Z\left(X_{w}+\mathbf{q},\mathbf{y}_{w}\right) = \frac{-A\left(X_{w}+\mathbf{q}\right)-By_{w}+D}{C} = Z\left(X_{w},\mathbf{y}_{w}\right)-\mathbf{q}\cdot\frac{A}{C}
$$

Se observă că adâncimea unui pixel se modifică cu o constantă față de pixelul precedent  $(ecuatia 3)$ .

$$
ad\hat{a}ncime(x+1,y) = ad\hat{a}ncime(x,y) - q \cdot \frac{A}{C}
$$
 (3)

O relație asemănătoare s-ar putea dezvolta și pentru pasul pe y când se trece la următoarea linie de scanare, dar câștigul este minor.

Pentru baleierea poligonului proiectat procedăm în felul următor. Mai întâi calculăm valoarea  $q \cdot A/C$  (constantă pentru întregul poligon). Apoi se baleiază proiecția poligonului cu algoritmul de umplere cunoscut, dar, în loc să se traseze o linie orizontală între doi pixeli, calculăm adâncimea pixelului de start cu formula (2) și apoi adâncimea fiecărui pixel cu formula (3). Fiecare valoare calculată se compară cu cea corespunzătoare acelui pixel din Z-buffer si dacă este mai mică, se memorează în Z-buffer si acel pixel se setează pe culoarea poligonului. Întreaga proiecție a poligonului trebuie baleiată în acest fel.

Procesul se reia de la pasul a pentru următorul poligonul, până când sunt prelucrate toate poligoanele.

Acest algoritm este cel mai simplu algoritm *universal* de îndepărtare a suprafetelor ascunse. Singurul dezavantaj este că necesită un volum enorm de memorie pentru buffer. Secțiunea următoare prezintă o modalitate de aplicare a algoritmului fără a fi necesar asemenea spatiu de memorare.

#### **3.2 Algoritmul Liniei de Scanare**

Acest algoritm se poate implementa sub mai multe forme. Vom descrie două dintre acestea. Prima utilizează un Z-buffer de dimensiunea unei linii de scanare. A doua nu necesită buffer de adâncime dar presupune mai multe calcule. Alte variațiuni se bazează pe proprietățile geometrice ale planelor, necesită mai puține calcule dar sunt mai complicate ca algoritm, trebuie să întrețină structuri de date mai complexe și sunt mai dificil de programat.

Numele algoritmului provine probabil din faptul că este mai convenabil să parcurgem liniile de scanare atunci când procesăm pixeli individuali.

**Versiunea cu Buffer** Această versiune utilizează un Z-buffer de mărimea unei linii de scanare, numit "*scan line buffer*". Este similar algoritmului Z-buffer de bază. Indiferent de structura de date care reprezintă poligoanele unei scene, trebuie să existe o modalitate de parcurgere secventială a tuturor poligoanelor. Aceasta va ajuta la ordonarea poligoanelor astfel încât să faciliteze prelucrarea ulterioară. Pentru ceea ce urmărim, aceasta este ordinea după valoarea maximă a lui y a proiecției poligonului. Pentru aceasta, le parcurgem poligon cu poligon ca mai jos (vezi Figura 2.15).

![](_page_18_Figure_4.jpeg)

**Figura 2.15** Ordinea poligoanelor

Pentru ordonarea corectă a poligoanelor trebuie parcursi 5 pasi:

- a. Transformarea perspectivă în adâncime a tuturor vertex-urilor
- b. Calculul planului poligonului transformat
- c. Proiectie ortografică în planul de vedere se ignoră informatiile de adâncime
- d. Clipping

e. Transformarea în coordonate ecran a tuturor vertex-urilor poligonului decupat, cu ajustarea cu 0.5 a coordonatei y (ca să nu fie valori întregi).

După cei cinci pași, adăugăm acest poligon la o structură de date separată, care conține poligoanele proiectate și decupate, în coordonate ecran; fie această structură SPOL.

Va trebui să determinăm valorile y maximă și minimă pentru fiecare poligon. ymax îl vom folosi drept cheie de sortare. Nu vom rearanja structura de date, dar vom utiliza pointeri pentru ordonarea descrescătoare. Apoi construim un tabel (îl vom numi tabel de poligoane) care va conține nu numai pointerul, dar și  $y_{max}$ ,  $y_{min}$  și coeficienții ecuației planului fiecărui poligon.

![](_page_19_Figure_3.jpeg)

Odată creat acest tablou, algoritmul se continuă după cum urmează. Se mentin doi indici, INPOL și OUTPOL. Acestia indică în tabel domeniul poligoanelor care sunt intersectate de linia de scanare curentă. La decrementarea liniei de scanare se modifică INPOL prin căutarea de  $y_{\text{max}}$  mai mare decât valoarea liniei de scanare, iar pentru OUTPOL căutăm valori  $y_{\text{min}}$  mai mari decât valoarea liniei de scanare. Nu este necesar să căutăm în tot tabloul. Poligoanele posibil de inclus sunt toate sub INPOL, iar cele de exclus sunt între INPOL si OUTPOL.

Pentru fiecare linie de scanare, algoritmul inițializează SLB cu 1 - adâncimea relativă maximă. Se actualizează INPOL și OUTPOL. Poligoanele intersectate sunt cele cu indicele între OUTPOL si INPOL.

Se ia un poligon individual din SPOL. În continuare se procedează asemănător cu prelucrarea unei linii de scanare de la algoritmul de umplere a poligoanelor.

Două vertex-uri consecutive formează o latură. Comparăm cele două valori y cu linia de scanare. Dacă una este mai mare și una mai mică, linia de scanare intersectează latura și trebuie calculat x-ul intersecției și se rotunjește. Aceste valori se sortează crescător într-o tabelă pentru x. După prelucrarea tuturor laturilor unui poligon, avem un număr par de intrări în tabela x. În majoritatea aplicatiilor, se lucrează numai cu poligoane convexe care nu se intersectează, de obicei doar triunghiuri. În acest caz, vom avea doar două valori x.

Pentru toti pixelii dintre prima și a doua intersecție se calculează adâncimea relativă. Se compară aceasta cu valoarea existentă în pozitia corespunzătoare din SLB si dacă este mai mică, se memorează și se setează poziția corespunzătoare din memoria video pe culoarea poligonului respectiv. Se continuă până la prelucrarea tuturor perechilor de intersecții ale acestui poligon.

În acelasi mod se prelucrează și celelalte poligoane care intersectează linia de scanare curentă. Când toate poligoanele dintre OUTPOL și INPOL au fost prelucrate, memoria video conține toate părțile vizibile ale scenei pentru acea linie de scanare. Se repetă pentru toate liniile de scanare, de sus în jos.

#### **Descriere Formala˘ a Versiunii SLB**

```
Setează toată memoria video pe culoarea de fond;
Creează SPOL, cu toate poligoanele, transformate în perspectivă,
proiectate, decupate, transformate în coordonate ecran;
Creează tabela poligoanelor, cu pointeri în SPOL, sortată după
ymax;
for scan := ymax downto 0 do begin
   modifică INPOL și OUTPOL conform noii valori a lui scan;
   setează tot SLB pe 1;
   for i := OUTPOL to INPOL do begin
      { poligonul i are vertex-uri de la 1 la K, si K, + 1 = 1,
        ciclic }
      for J := \hat{1} to K_i do begin
         calculează x-ul intersecției laturii de la vertex[J] la
            vertex[J+1] cu linia de scan;
         rotunjeste x;
         sortează x-urile în tabela_x;
      end \{for J\};
      \{ avem un număr par de intersecții: 2*n }
      for J := 1 to n do begin
         for X := \text{tablea}_X[J^*2-1] to \text{tablea}_X[J^*2] do
         begin
            \{ procesează perechea J \}calculează adâncime(x,scan) cu coeficienții ecuației
               planului din tabela_poligoanelor[i];
            if adâncime(x,scan) < buff[X]
            then
               memorează adâncimea și setează pixelul pe culoarea
                  poligonului;
         end {for X}
      end {for J}
   end {for i}
end {for scan}.
```
**Versiunea fără Buffer** Această versiune este ceva mai complicată. În locul unui buffer al liniei de scanare (SLB), se utilizează o *tabelă a liniei de scanare* (SLT - *scan line table*), mai mică decât un SLB.

Versiunea descrisă în continuare sare peste decuparea de la pasul d și efectuează un clipping simplificat pe parcursul calculelor pentru fiecare linie de scanare. Din această cauză, nu mai este necesară crearea structurii de date SPOL.

Actiunea are loc pe linii de scanare succesive. Începutul este ca și la versiunea anterioară. Vertex-urile unui poligon suferă o transformare perspectivă, i se calculează coeficienții ecuației planului și se memorează un pointer la acest poligon într-o tabelă de poligoane, sortată după ymax, descrescator. Deci tabela poligoanelor conține doar valorile ymax si ymin în coordonate utilizator, transformate perspectivă. Celelalte vertex-uri ale poligonului se ignoră în continuare.

Valoarea liniei de scanare se transformă în coordonate utilizator, pentru actualizarea tabelei poligoanelor. Pentru o valoare dată a liniei de scanare se actualizează pointerii INPOL si OUTPOL, iar poligoanele intersectate se află între INPOL și OUTPOL. Se calculează x-ul intersecțiilor liniei de scanare cu laturi și se transformă în coordonate ecran. Acestea se sortează crescător într-o tabelă a liniei de scanare (SLT). Împreună cu valorile x, se memorează în SLT indicele poligonului în tabela poligoanelor.

![](_page_21_Figure_1.jpeg)

Figura 2.16 Intersecția poligoanelor cu linia de scanare

Clipping-ul simplificat se efectuează pe măsură ce se introduc aceste valori. Dacă cele două capete ale unei laturi sunt situate de o parte și de alta a liniei de scan (în coordonate utilizator), atunci se calculează x-ul intersectiei și se rotunieste. Dacă este înafara ecranului (presupunem că este de la 0 la 639), atunci, dacă  $x < 0$  se memorează 0 în tabel; dacă  $x > 639$  se memorează 639. Decuparea după y nu este necesară, întrucât liniile de scan nu iau valori înafara ecranului.

După procesarea tuturor poligoanelor intersectate, SLT contine intersectiile liniei de

scan curente cu laturile tuturor poligoanelor, împreună cu pointerii la poligoanele intersectate. Întotdeauna vom avea un număr par de asemenea pointeri la acelasi poligon. În Figura 2.16 linia de scan are 6 intersectii: a, b, c, d, e si f.

SLT va conține cele 6 valori, împreună cu pointerii în tabela poligoanelor (vezi Tabelul II).

**Tabelul II**

![](_page_22_Picture_273.jpeg)

Dupa˘ completarea SLT parcurgem pixelii de la stânga la dreapta, pe linia de scanare. Se avansează până se ajunge la o intersectie. Pe baza pointerului corespunzător se setează un fanion asociat poligonului, indicând faptul că acest poligon este activ. Indicatorul "activ" va fi pus pe *off* când se întâlnește din nou un x aparținând acestui poligon. Dacă există mai multe inersectii, este posibil să fie setat de mai multe ori.

Pentru orice pixel dat vor fi active un număr de fanioane. Se disting trei cazuri:

- 1. Nr.fanioane = 0; pixelul nu este afectat.
- 2. Nr.fanioane  $= 1$ ; se setează pixelul pe culoarea poligonului activ.
- 3. Dacă este mai mare decât 1, calculăm adâncimile relative ale punctelor corespunzătoare din toate poligoanele active, se compară și se setează pixelul pe culoarea celui mai apropiat poligon activ.

Aceste operații se repetă pentru toate liniile de scanare, scanare, de sus în jos. După procesarea ultimei linii de scan, ecranul contine toate părțile vizibile ale scenei.

#### **Descriere în Pseudocod**

```
Setează pagina video pe culoarea de fond;
creează tabela_poligoanelor, sortată după ymax;
for scan := high_y downto low_y do begin
   \{ scan, high_y și low_y în coordonate utilizator! \}actualizează INPOL și OUTPOL;
   for i := OUTPOL to INPOL do begin
      { poligonul i are vertex-urile de la 1 la K_i și K_i + 1 = 1,
        ciclic }
      for J := 1 to K_i do begin
         calculează x-ul intersecției laturii de la vertex[J] la
            vertex[J+1] (transformate);
         { x în coordonate ecran }
         decupează x;
```

```
memorează x și i în SLT, sortat;
      end { for J };
   end { for i };
   { seteaza˘ o linie de pixeli }
   setează toate fanioanele pe off;
   for X := low_x to high_x do begin
      if (o intrare din SLT = X) then
         inversează fanionul corespunzător;
      if (nr fanioane = 0) then n\sin iif (nr_fanioane = 1) then
         setează pixelul pe culoarea poligonului activ;
      if (nr_fanioane > 1) then begin
         calculează adâncimile relative ale tuturor poligoanelor
            active, pe baza coeficientilor planelor;
         setează pixelul pe culoarea celui mai apropiat poligon;
      end { if };
   end { for X }
end {for scan};
```
Evident, ambii algoritmi efectuează o serie de actiuni și operații aritmetice de mai multe ori, în loc sa˘ memoreze rezultatele în structuri de date adecvate, pentru a fi reutilizate. Câteva aspecte de ineficientă:

- 1. Transformarea perspectivă a poligoanelor se face la crearea listei de poligoane și, apoi, de fiecare dată când poligonul este intersectat de linia de scan.
- 2. Determinarea intersectiilor laturilor unui poligon cu linia de scan se face prin testarea tuturor laturilor, în loc să fie păstrate sortate într-un tablou, ca și la algoritmul de umplere a poligonului.
- 3. Intersecțiile liniei de scan cu laturile se calculează pentru fiecare linie de scan, în loc să fie memorate și să se adune o constantă dedusă din panta acelei laturi.
- 4. Valorile adâncimilor poligoanelor se recalculează pentru fiecare punct al poligonului, deși, pentru pixeli adiacenți, ele diferă printr-o constantă care s-ar putea calcula o singură dată, ca la Z-buffer.

Dacă se au în vedere aceste aspecte, se elimină multe calcule. Algoritmul se complică însă foarte mult și trebuie manipulate mult mai multe structuri de date.